After your mailbox has been migrated to Exchange Online you will receive an email from Migrationwiz (Bittitan) prompting you for your Linux Mail credentials. The email will look like the email below.

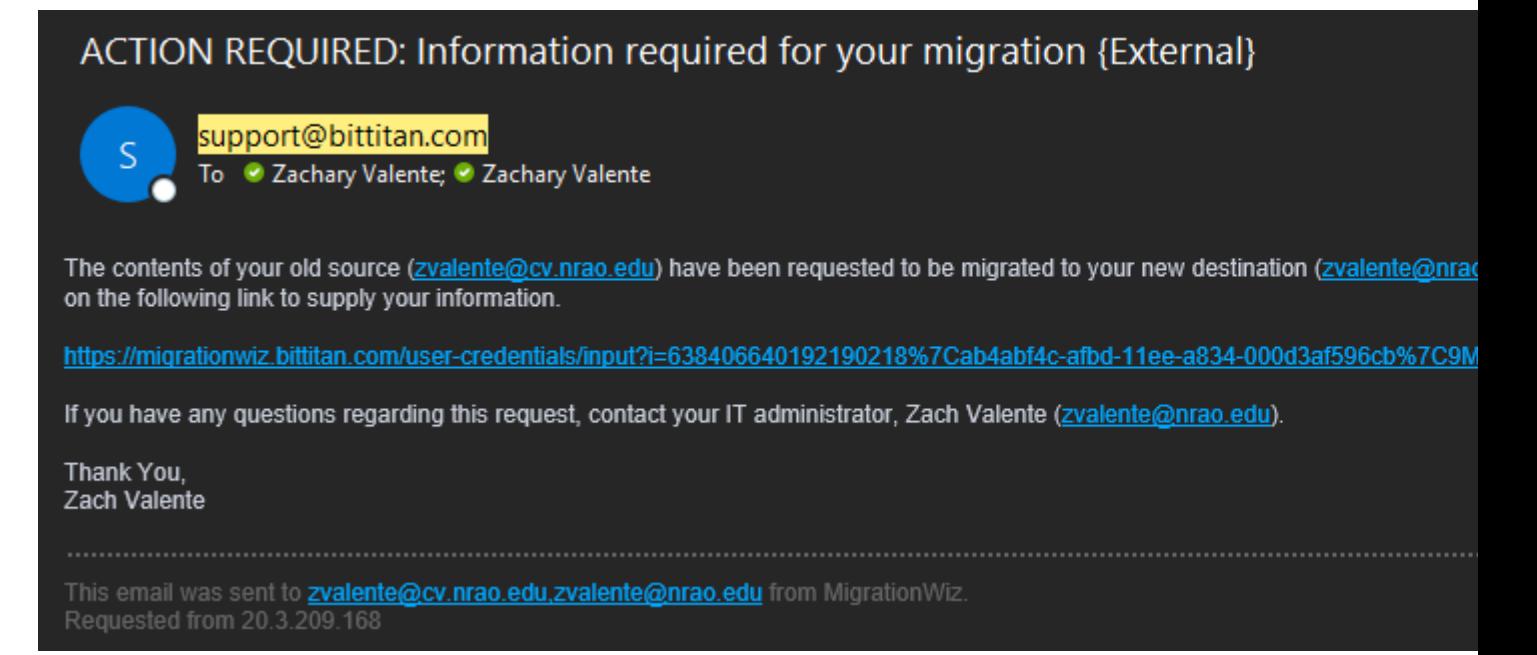

Once you enter your credentials your old emails will begin populating in your Exchange Mailbox.

Migrationwiz Tips

- The migration will fail if there is a file extension in the folder structure (.pdf, .dat, . gz, etc)
- The migration will fail if there are special characters in the folder name  $(\sim, \% , \& , etc)$
- The migration does take time, and the duration is dependent on the size of the mailbox being transferred.